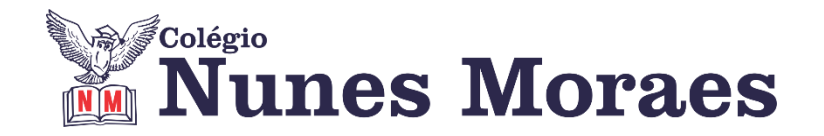

## **DIA 18 DE NOVEMBRO DE 2020 - 1ª SÉRIE EM – TURMA B**

Caros alunos, algumas das aulas de hoje serão substituídas por outras disciplinas. São ajustes necessários para a conclusão dos conteúdos.

**►1ª AULA:** 13h -13:55' **- LITERATURA -** PROFESSORA JADNA HOLANDA CAPÍTULO: 23 - PRÉ-MODERNISMO

PASSOS DAS ATIVIDADES:

**Passo 01 –** Assistir à aula, Cap. 23 – Pré-modernismo (Augusto dos Anjos e Euclides da Cunha) pelo link Meet. Caso não consiga acessar o Google Meet, comunique-se com a coordenação. Assista à videoaula no link abaixo. **[https://youtu.be/cy5I6e\\_NyAU](https://youtu.be/cy5I6e_NyAU)**

**Passo 02 –** Acompanhar pelas páginas 42 a 51

**Passo 03 –** Tirar dúvidas google meet.

**Passo 04 –** Exercício de "SALA", páginas 52 e 53 (questões 1, 2 e 3). \*Envie foto das atividades resolvidas para BETH GIRÃO. Escreva a matéria, seu nome e seu número em cada página.

**Passo 05 – C**orreção de todas as atividades de sala Caso não consiga acessar a aula online, corrija suas atividades pelo gabarito enviado pela professora ou pelo disponível no portal SAS.

**►2ª AULA:** 13:55'-14:50' **- INGLÊS** –PROFESSORA MONNALYSA FONTINELE CAPÍTULO 24: ARCHAEOLOGICAL SITES

**Passo 01:** Atividade de sala: Resolução de questões nas páginas 40 a 42. \*Envie foto das atividades resolvidas para **BETH GIRÃO**. Escreva a matéria, seu nome e seu número em cada página.

**Passo 02:** Correção da atividade de sala.

**Passo 03:** Acesse a aula on line na plataforma do Google Meet para revisão gramatical dos capítulos 21 ao 24.

*O código será enviado na hora da aula.*

Caso não consiga acessar o Google Meet, comunique a coordenação. Estude a parte gramatical dos capítulos 21 ao 24 e aguarde a professora colocar os slides no grupo.

**►3ª AULA:** 14:50'-15:45' **– GRAMÁTICA –** PROFESSORA ALINE LANDIM CAPÍTULO 23 – TERMOS RELACIONADOS AO VERBO

**Passo 01:** Acesse o link para a aula online. Acompanhe a explicação do conteúdo.

Caso não consiga acessar o Google Meet, comunique-se com a coordenação. Assista à videoaula no link abaixo.

**[https://youtu.be/vUaVar7\\_\\_S4](https://youtu.be/vUaVar7__S4)**

**Passo 02:** Faça os exercícios que a professora indicará durante a aula online e enviará para o whatsapp da sala.

\*Envie foto das atividades resolvidas para BETH GIRÃO. Escreva a matéria, seu nome e seu número em cada página.

## **►INTERVALO:** 15:45'-16:10'

**►4ª AULA:** 16:10'-17:05' **- BIOLOGIA 1** –PROFESSOR GONZAGA MARTINS CAPÍTULO 24: SISTEMA SENSORIAL II

**Passo 01:** Realize a releitura da teoria proposta ao longo do capítulo nas páginas 51 a 60.

Passo 02: Explicação do capítulo neste link:<https://meet.google.com/>

*O código será fornecido na hora da aula.* 

Caso não consiga acessar o Google Meet, comunique a coordenação. Depois acesse a videoaula a seguir.

[https://sastv.portalsas.com.br/#/channels/1/videos/](https://sastv.portalsas.com.br/#/channels/1/videos/6204) 6480

**Passo 03:** Tarefa de Classe: Resolva os exercícios 1 a 5 da seção Atividades para Sala na página 61.

\*Envie foto das atividades resolvidas para BETH GIRÃO. Escreva a matéria, seu nome e seu número em cada página.

## **►5ª AULA:**17:05' – 18:00' - **TRIGONOMETRIA** – PROFESSOR FRANCISCO PONTES CAPÍTULO 24 – OUTRAS INEQUAÇÕES TRIGONOMÉTRICAS (PARTE 2)

Seja n a tangente de um arco y qualquer, tal que n > 0. Se tg x < n, a solução dessa inequação pode ser dada no conjunto dos reais como:

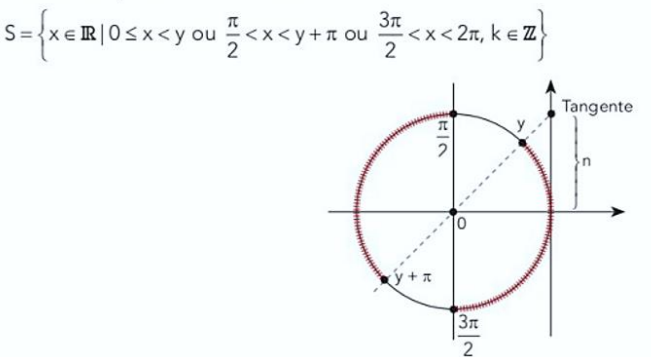

#Acompanhar a correção das atividades #Teoria da apostila SAS – p. 18 a 20

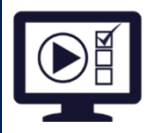

**ETAPA 1** – **ACESSO** ao Google Meet, **<https://bit.ly/acessomeet>** ou **https://meet.google.com/ona-xahi-rvd**

@ Videoaula Complementar: **<https://bit.ly/c24trigonometria>**

**Observação:** Caso você não consiga acessar a aula pelo GoogleMeet, comunique-se com a coordenação. DEPOIS,

- ASSISTA à videoaula complementar: **<https://bit.ly/c24trigonometria>**
- LEIA a teoria da apostila SAS p. 18 a 20
- FIQUE ATENTO às mensagens que seu professor enviará para o grupo de WhatsApp
- REALIZE a etapa 2

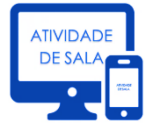

## **ETAPA 2 – ATIVIDADE DE SALA**

**Resolva** as **questões: 3, 4 e 5** - atividades para sala, p. 20.

\*Envie foto das atividades resolvidas para BETH GIRÃO. Escreva a matéria, seu nome e seu número em cada página.